**[张玉玺](https://zhiliao.h3c.com/User/other/4068)** 2019-12-23 发表

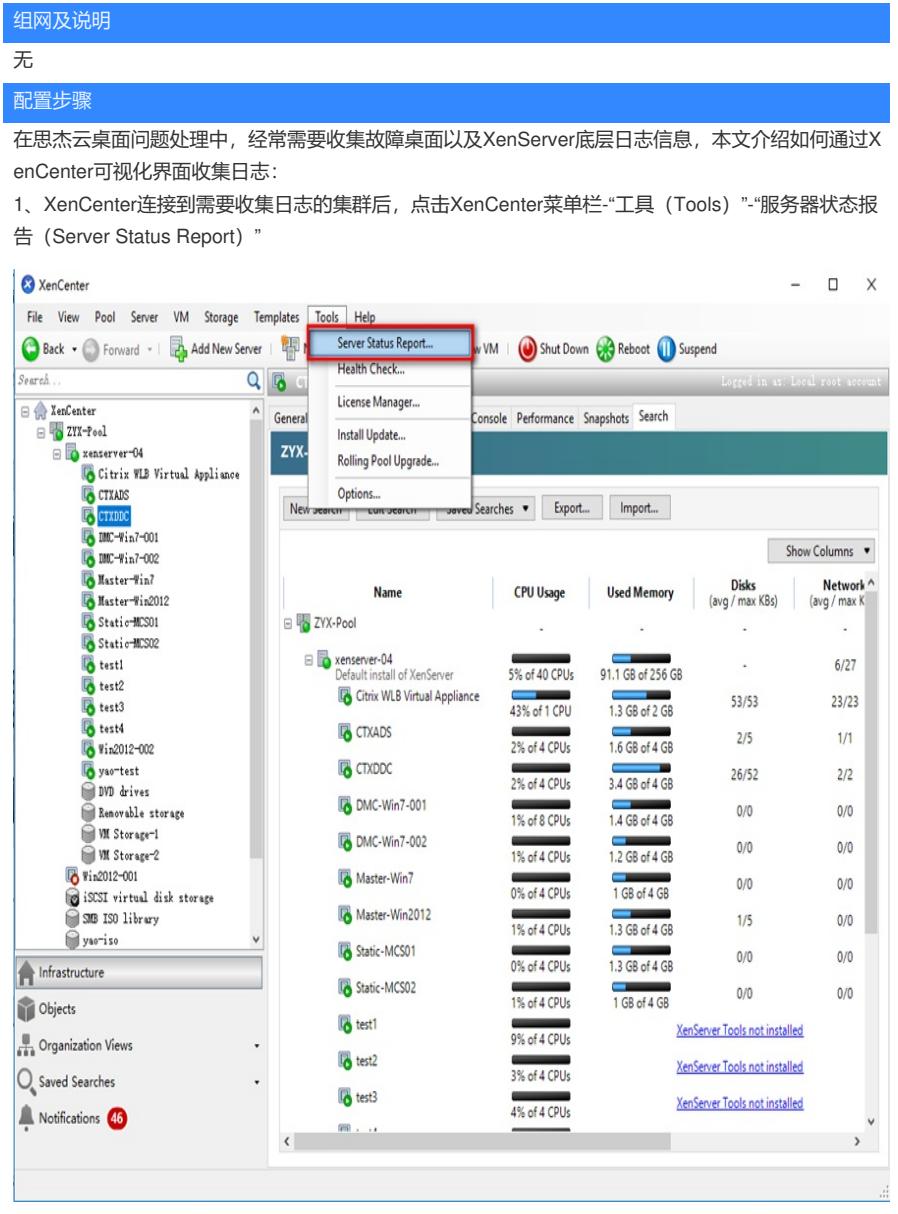

2、勾选需要收集日志的服务器主机,通常如果已明确故障总是发生在特定成员服务器上,则主需要勾 选Master服务器和故障服务器即可, Master服务器是集群列表中排在首位的服务器, 对于故障随机发 生在集群中不定主机的情况, 则勾选集群所有服务器;

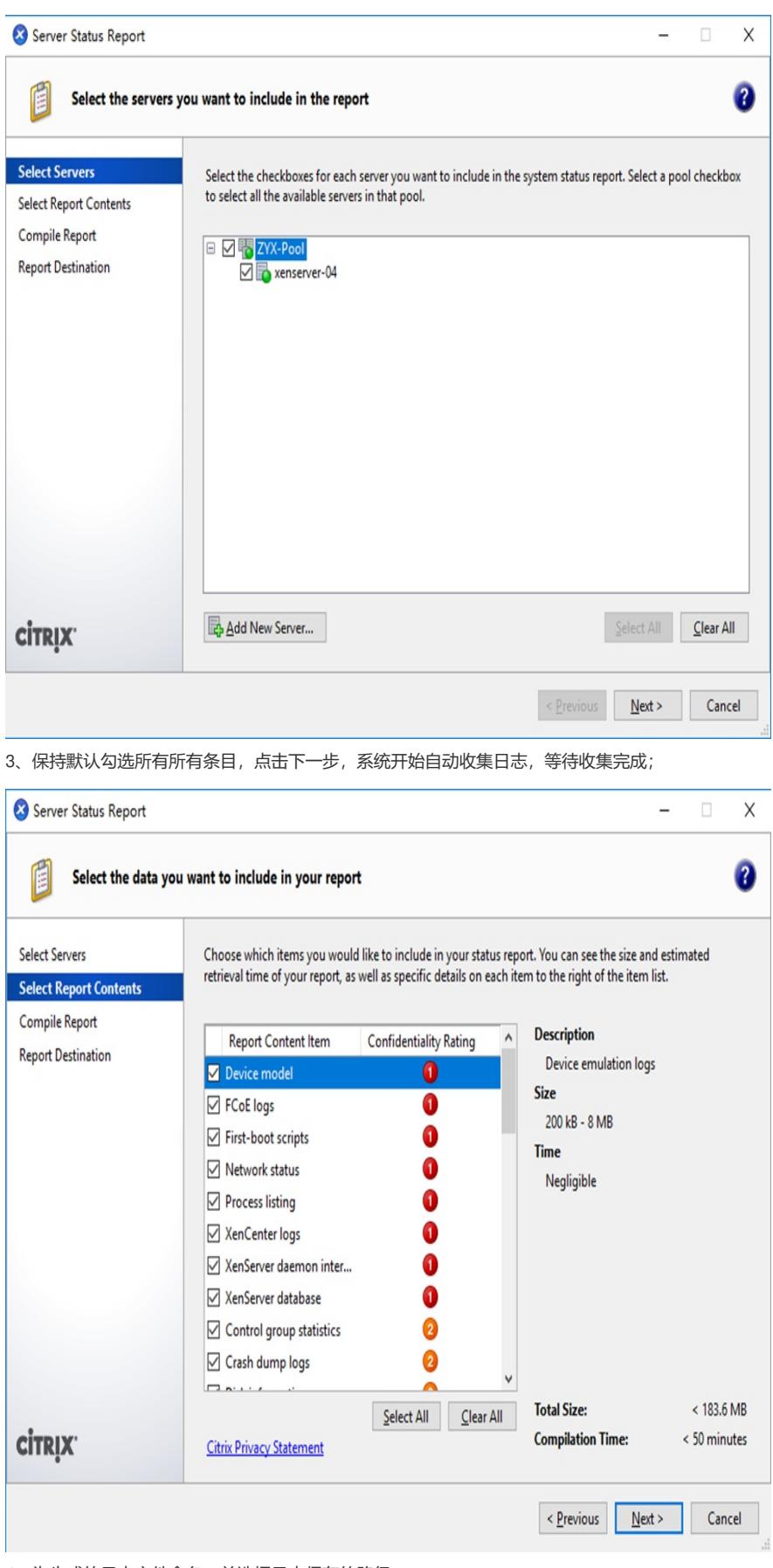

4、为生成的日志文件命名,并选择日志保存的路径

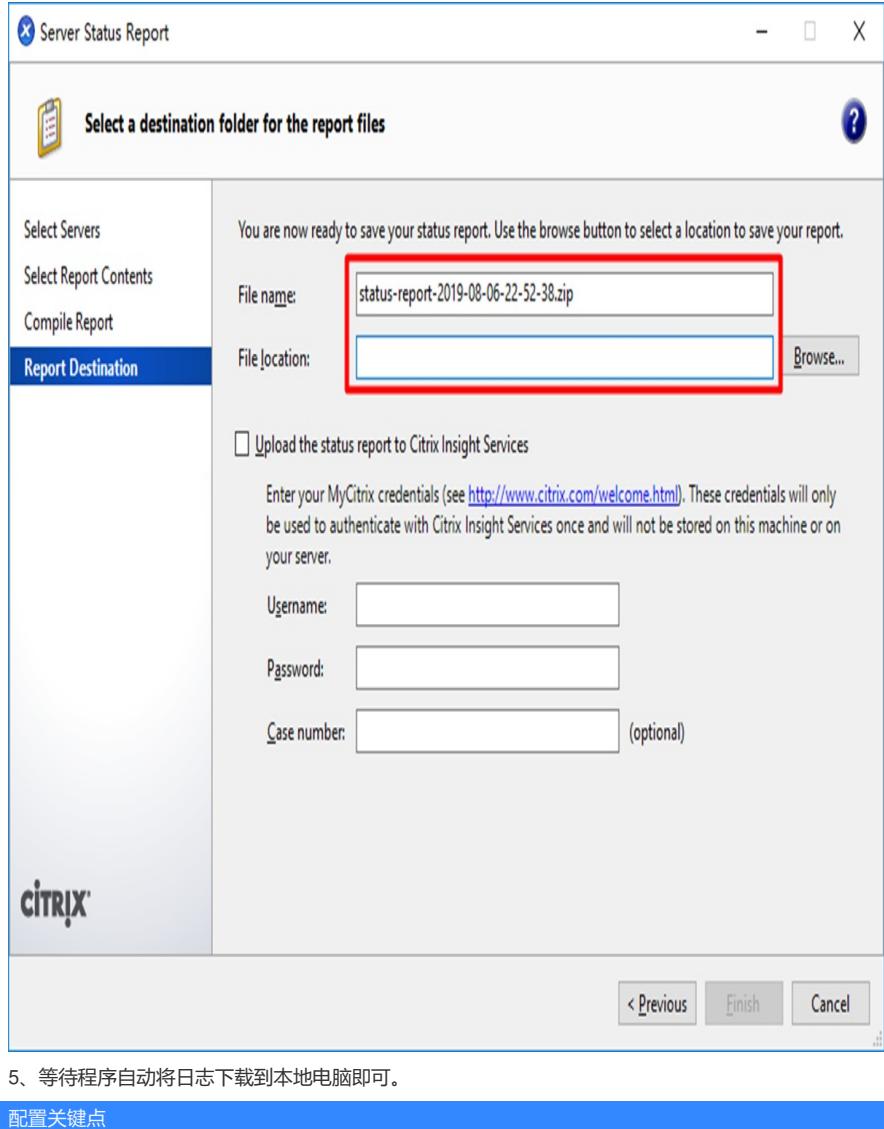